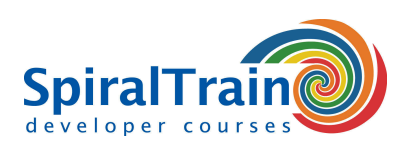

## **GIT voor Developers**

#### **Doelgroep Cursus GIT voor Developers**

De cursus GIT voor Developers is bestemd voor developers die Git en GitHub willen gebruiken voor gedistribueerde versie controle.

#### **Voorkennis GIT**

Om aan de cursus GIT voor Developers te kunnen deelnemen is kennis van en ervaring met software development in een moderne taal zoals Java, C++, C# of PHP vereist.

#### **Uitvoering Training GIT voor Developers**

De theorie wordt besproken aan de hand van presentatie slides en wordt afgewisseld met oefeningen. Demo projecten in dienen te verheldering van de behandelde concepten. De cursustijden zijn van 9.30 tot 16.30.

#### **Certificering GIT voor Developers**

De deelnemers krijgen na het goed doorlopen van de cursus een officieel certificaat GIT voor Developers.

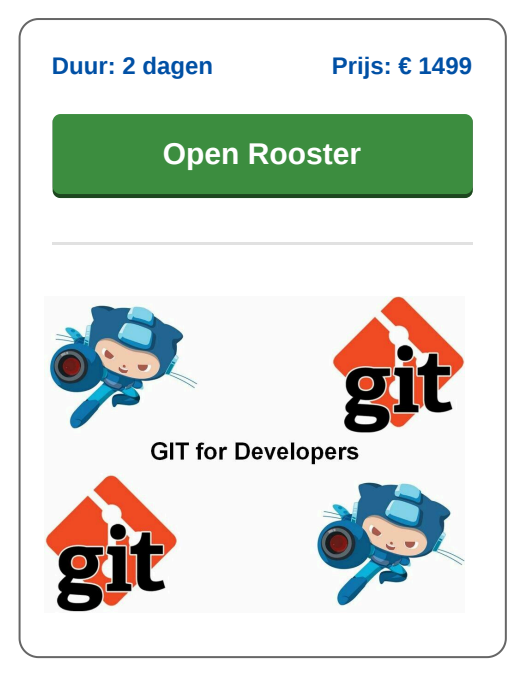

### **Inhoud Cursus GIT voor Developers**

In de cursus Git voor developers leren de deelnemers de concepten van gedistribueerde versie controle te begrijpen en effectief te beginnen met het gebruik van de GitHub suite van tools.

Aandacht wordt besteed aan Git repositories die zich zowel locaal als remote kunnen bevinden, hoe versies kunnen worden gecommit en mogelijk ook weer teruggedraaid.

Verder wordt behandeld wat Git branching is en welke branching en merge strategieen je kunt gebruiken. Ook de aansturing via de command line komt aan de orde.

Verder wordt aandacht besteed aan typische GitHub workflows, het ongedaan maken van fouten, history manipulatie in een gedistribueerde werkomgeving.

Tenslotte worden een aantal van de beschikbare tools behandeld zoals Revision Selection, Interactive Staging, Rewriting History en Debugging with Git (bisect).

**info@spiraltrain.nl** www.spiraltrain.nl Tel.: +31 (0) 30 – 737 0661

**Locaties** Houten, Amsterdam, Rotterdam, Eindhoven, Zwolle, Online

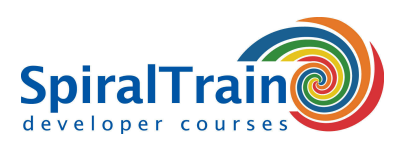

# **Modules Cursus GIT voor Developers**

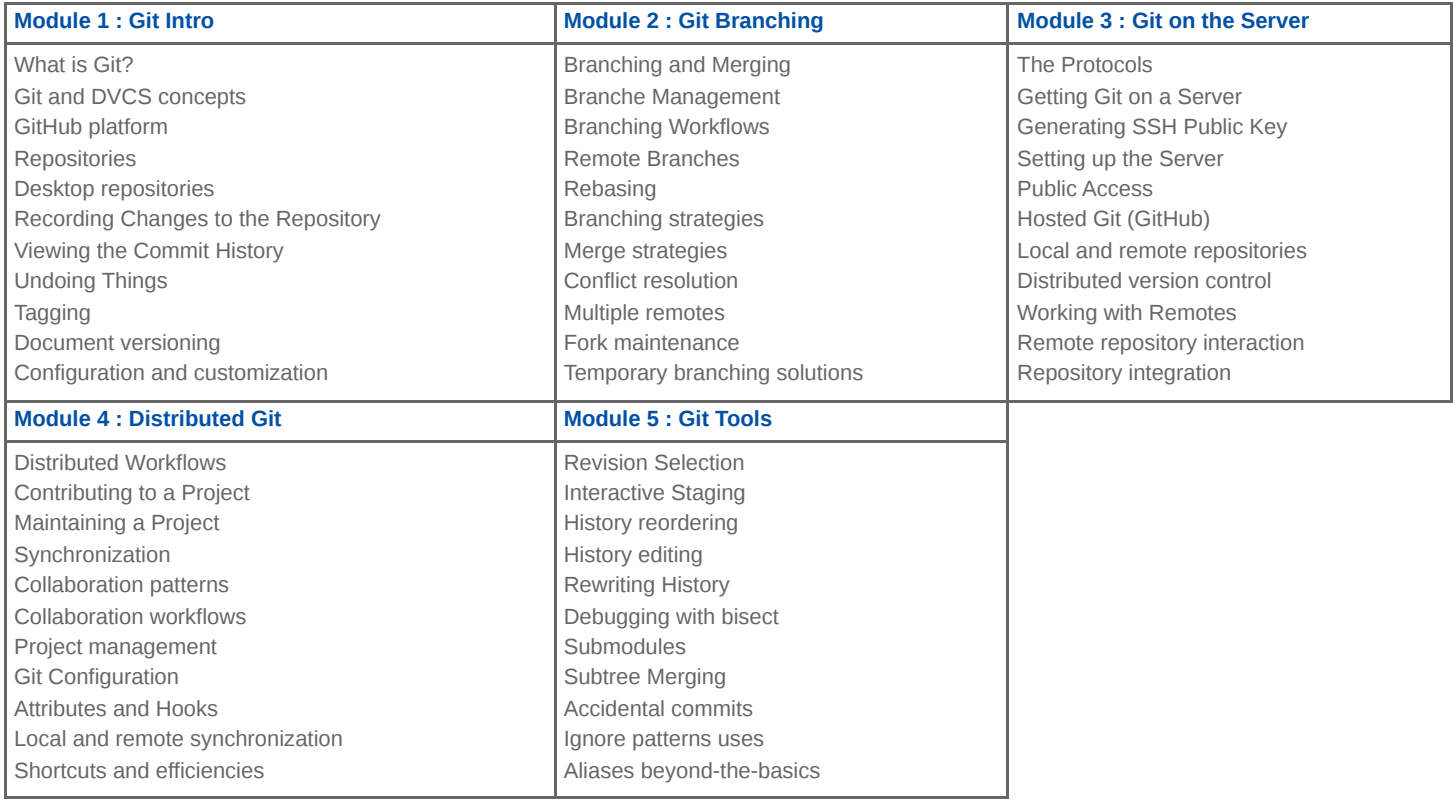

**Locaties** Houten, Amsterdam, Rotterdam, Eindhoven, Zwolle, Online